# **QGIS Application - Bug report #17155 Crash when creating XYZ layer from python**

*2017-09-18 10:34 AM - Hugo Mercier*

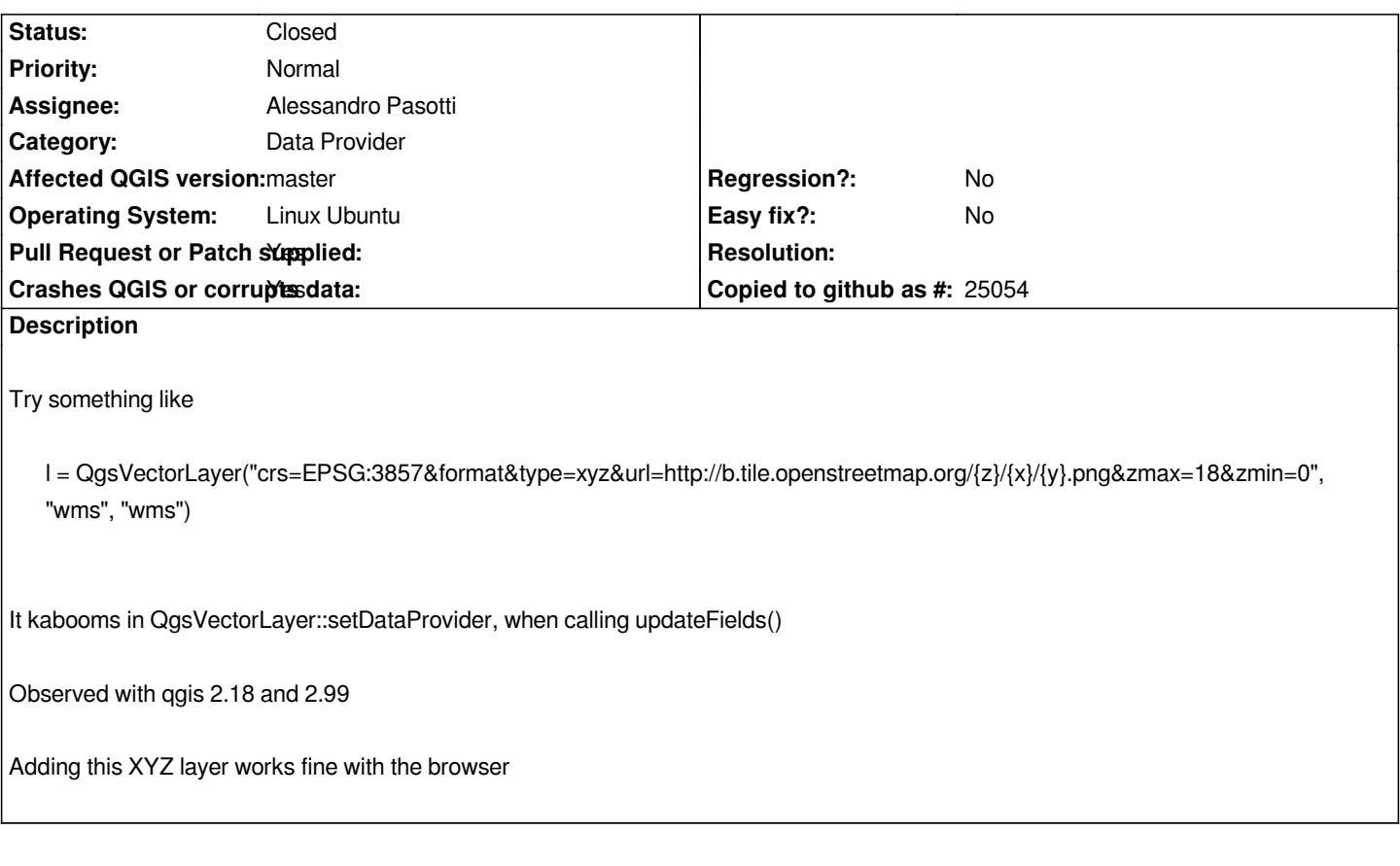

# **Associated revisions**

**Revision 2523d735 - 2017-11-07 09:26 AM - Alessandro Pasotti** 

*[bugfix] Prevent a bad crash when provider is wrong*

*Fixes #17155*

#### **History**

### **#1 - 2017-09-18 10:45 AM - Nyall Dawson**

*- Status changed from Open to Feedback*

*Shouldn't that be QgsRasterLayer?*

# **#2 - 2017-09-18 11:24 AM - Hugo Mercier**

*- Resolution set to invalid*

*Of course it is ... !*

*Works correctly with a QgsRasterLayer, thanks. I did not get enough coffee this morning apparently ... :/*

*What is a bit confusing is that it does not immediately return and says the provider is unknown. I guess this is because "wms" is also a raster provider.*

*- Assignee set to Alessandro Pasotti*

#### **#4 - 2017-11-07 09:29 AM - Alessandro Pasotti**

- *Pull Request or Patch supplied changed from No to Yes*
- *Resolution deleted (invalid)*

*Not fixable due to this cast: https://github.com/qgis/QGIS/blob/master/src/core/qgsvectorlayer.cpp#L1538 I don't know the reason why the dynamic cast was removed, but maybe time to re-introduce it See: https://github.com/qgis/QGIS/pull/5552*

#### **#5 - 2017-11-07 11:56 AM - Anonymous**

- *% [Done changed from 0 to 100](https://github.com/qgis/QGIS/pull/5552)*
- *Status changed from Feedback to Closed*

*Applied in changeset commit:qgis|2523d7351cf166b15941edd707586951a30ed54b.*